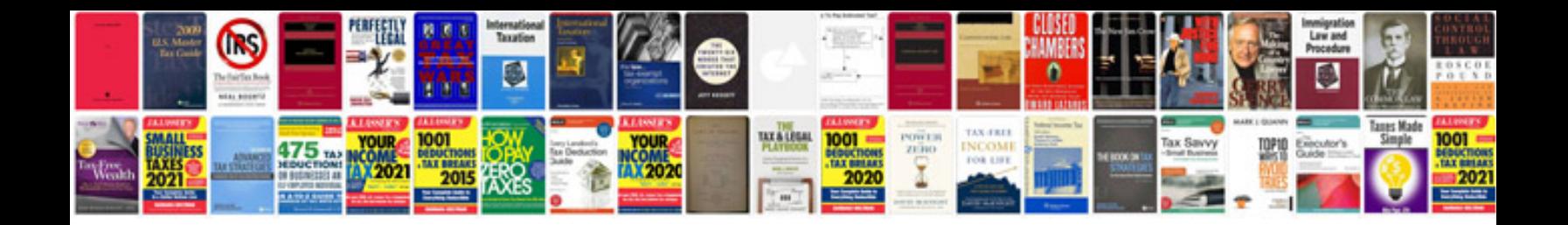

**Document control form**

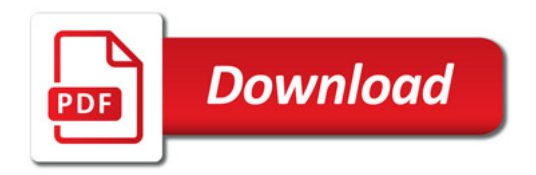

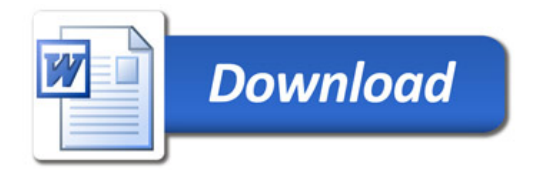